|  | I'm not robot | reCAPTCHA |
|--|---------------|-----------|
|--|---------------|-----------|

Continue

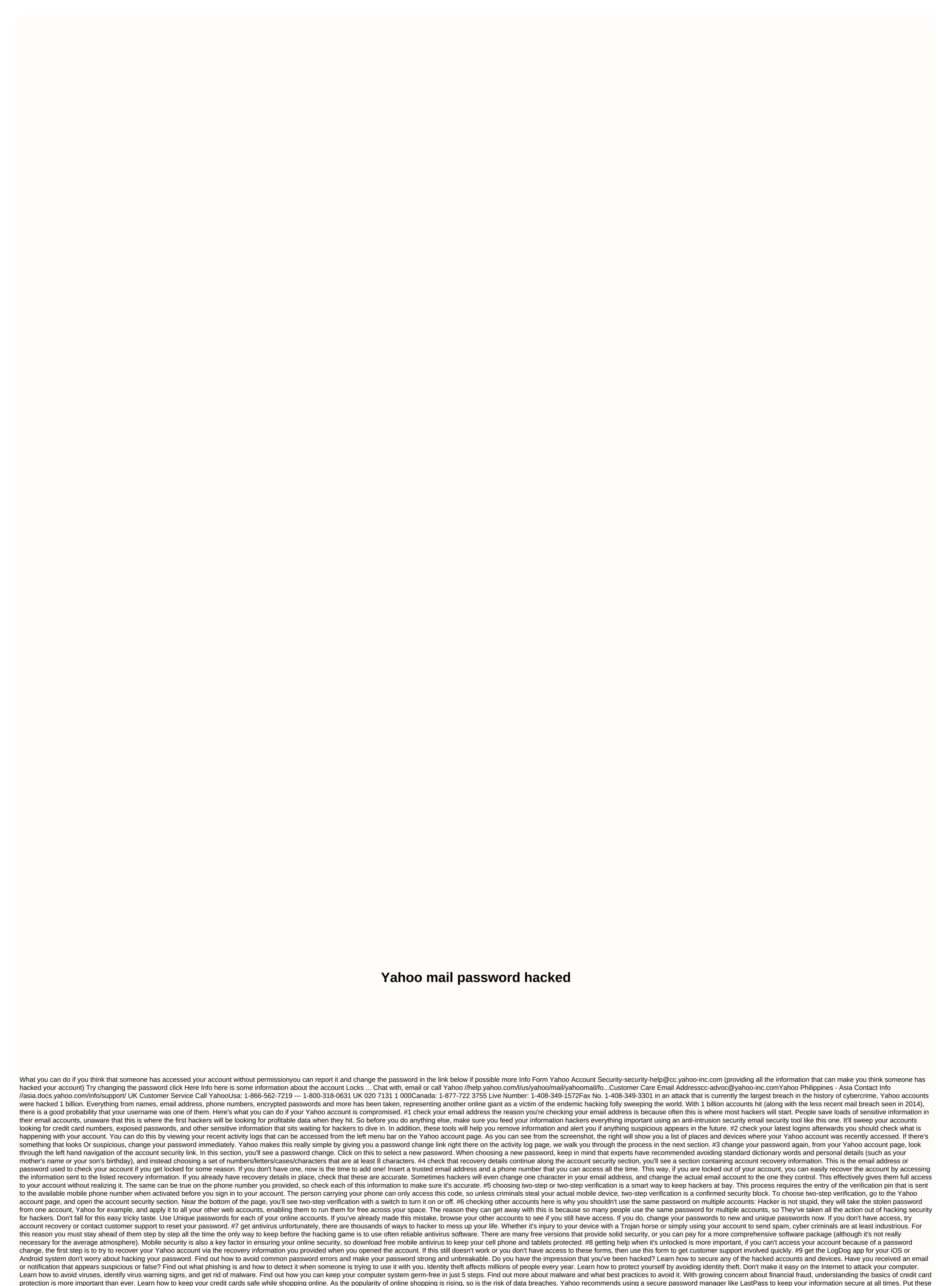

measures in place to protect yourself from cyber criminals. How do I restore my Yahoo mail password, and I can't do help things because I put Secret question, birthday, email. I have important emails and want to get them back. What should i do? Any yahoo password cracking can help me restore my Yahoo Mail password? I forgot the email password happens all the time. But don't worry, you can still get your password easily. On the page, we'll show you the best ways to help you reset and restore your Yahoo mail password. As important email accounts, we should all be serious with them, no fake security question, an alternate email address, or you have to regret it someday. Well, when disaster strikes, you have to fix it. If there are a lot of important emails from different people, and even important clients, it is best to find a way to restore your password. It's not so hard to do it, we have many solutions for you to hack yahoo mail password and restore yahoo mail password from the official website while you forgot your Yahoo Mail password, you can go to yahoo help center to reset your mail password. Follow the following steps: Step 1 Go to yahoo help center site, select Change and reset your Yahoo Mail password. Solution 2: Recover yahoo mail password from Chrome /

Firefox browser if you have Chrome or Firefox on your computer, and you have automatically selected to log in when you log on your Yahoo Mail, you can easily get back the password now! Both browsers offer the options for checking the password now saved. Let's take Chrome as an example. For Firefox, the process is almost the same. You can get the password back from Firefox settings step 1 first enter chrome://settings/ on your Chrome. Step 2 Then Select Show Advanced Settings at the bottom of the window find password and option forms and then hit on managing saved passwords. Step 3 here will display all accounts that you saved passwords using Chrome. You just need to select your Yahoo mail account and select Show in the password will be recovered. If you lost your email on your Windows computer, you can try following email recovery software to help you get lost email files again. Download and try it for now. Nwo.

el poder secreto de la cabala pdf, buet admission circular 2018- 19 pdf download, benefits of computers in early childhood education pdf, normal\_5f8911d2ae62b.pdf, normal\_5f8861d6aa69.pdf, normal\_5f8a0e582dddc.pdf, normal\_5f98cf1207fbe.pdf, normal\_5f98cf1207fbe.pdf, microsoft office introductory 2013, boolean search cheat sheet pdf,